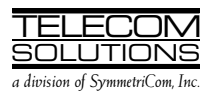

# ADDENDUM 1

to

# DIGITAL CLOCK DISTRIBUTOR

# 500 SERIES

### **OPERATIONS**

### RELEASE 5.01.xx

#### 1. GENERAL

1.001 This is an addendum to Issue 1 of Telecom Solutions' Digital Clock Distributor 500 Series Operations Release 5.01.xx (part number 097-45018-07) which is part of the TL1 User's Guide (997-45018- 25). Place this addendum in front of Issue 1 of Operations, Release 5.01.xx.

1.002 Whenever this addendum is reissued, the reason for reissue will be given in this paragraph.

#### 2. CHANGES

2.001 The changes listed below were made. Changed areas are marked by change bars.

• On pages 37 and 38, a caution was added to the troublecode parameter for the RTRV-EQPT and ED-EQPT commands.

2.002 To implement the changes in the previous paragraph, do the following:

• Replace pages 37/38 of Issue 1 of 097-45018-07 with the attached pages 37/38.

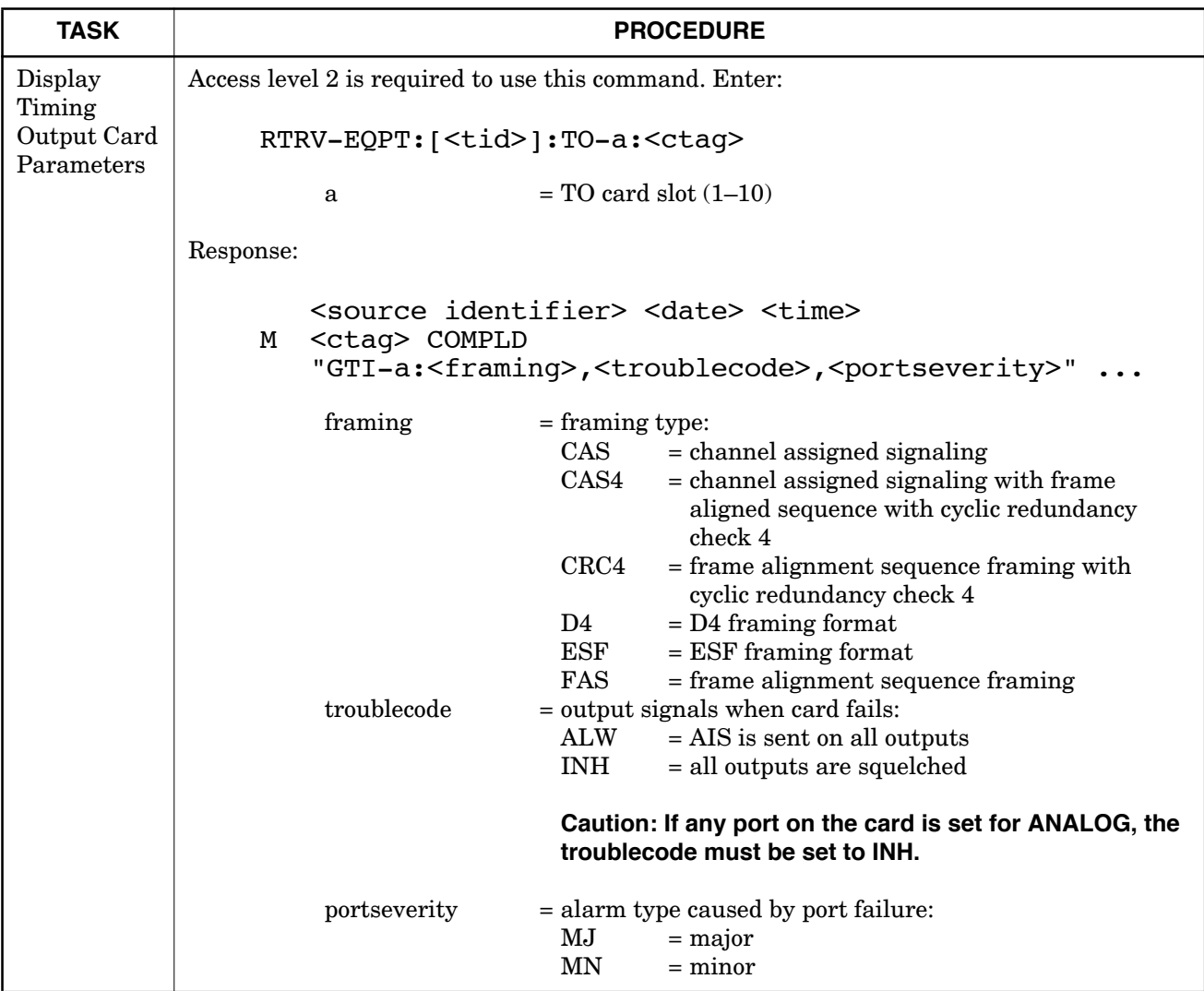

# Chart 10. Card Configuration (Contd)

### TMSL 097-45018-07 Issue 1: Nov 97 ADDENDUM 1: Sep 98

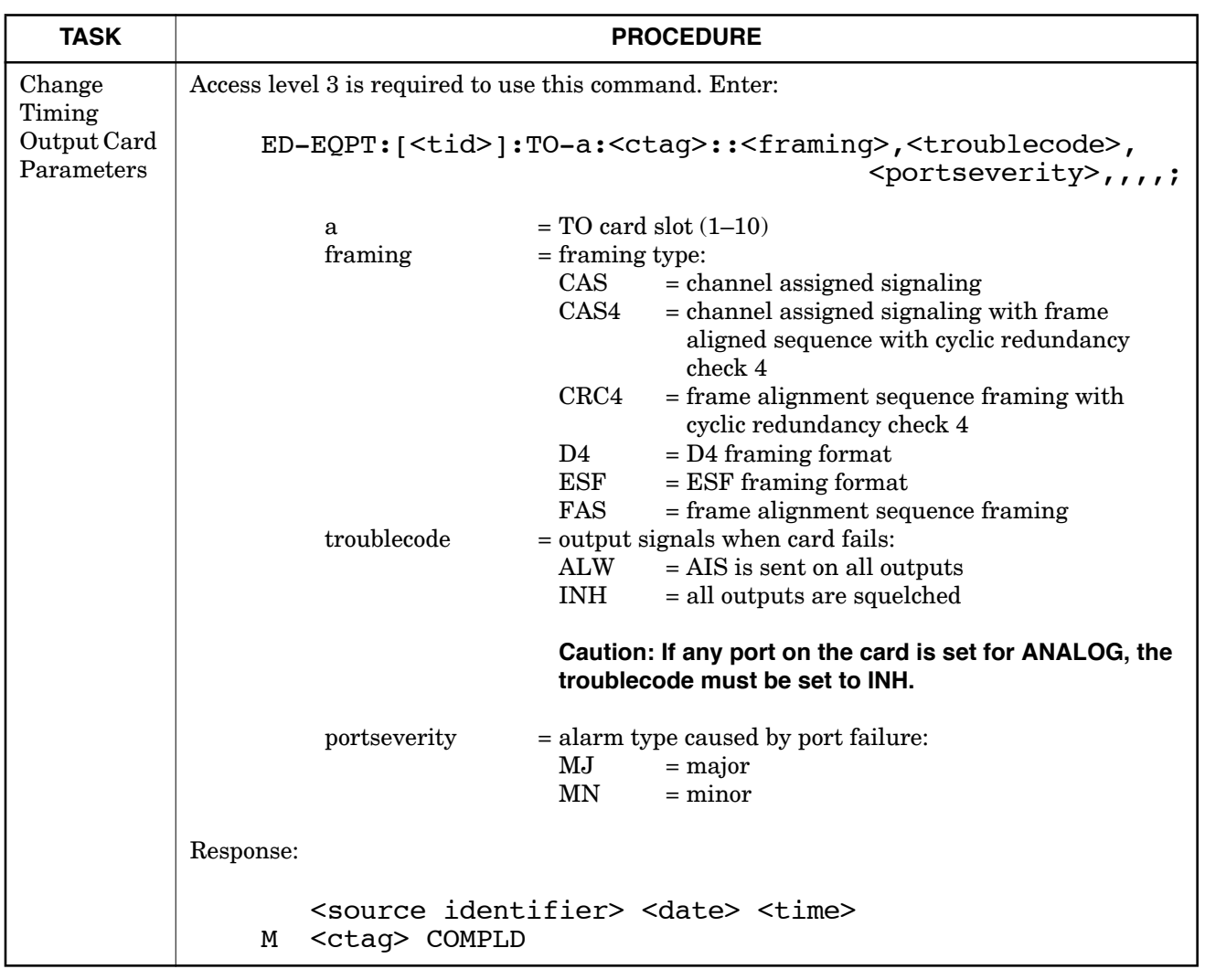

### Chart 10. Card Configuration (Contd)

 $\mathbf l$